## **SIEMENS** S7-1200 **6EP1437-2BA20**

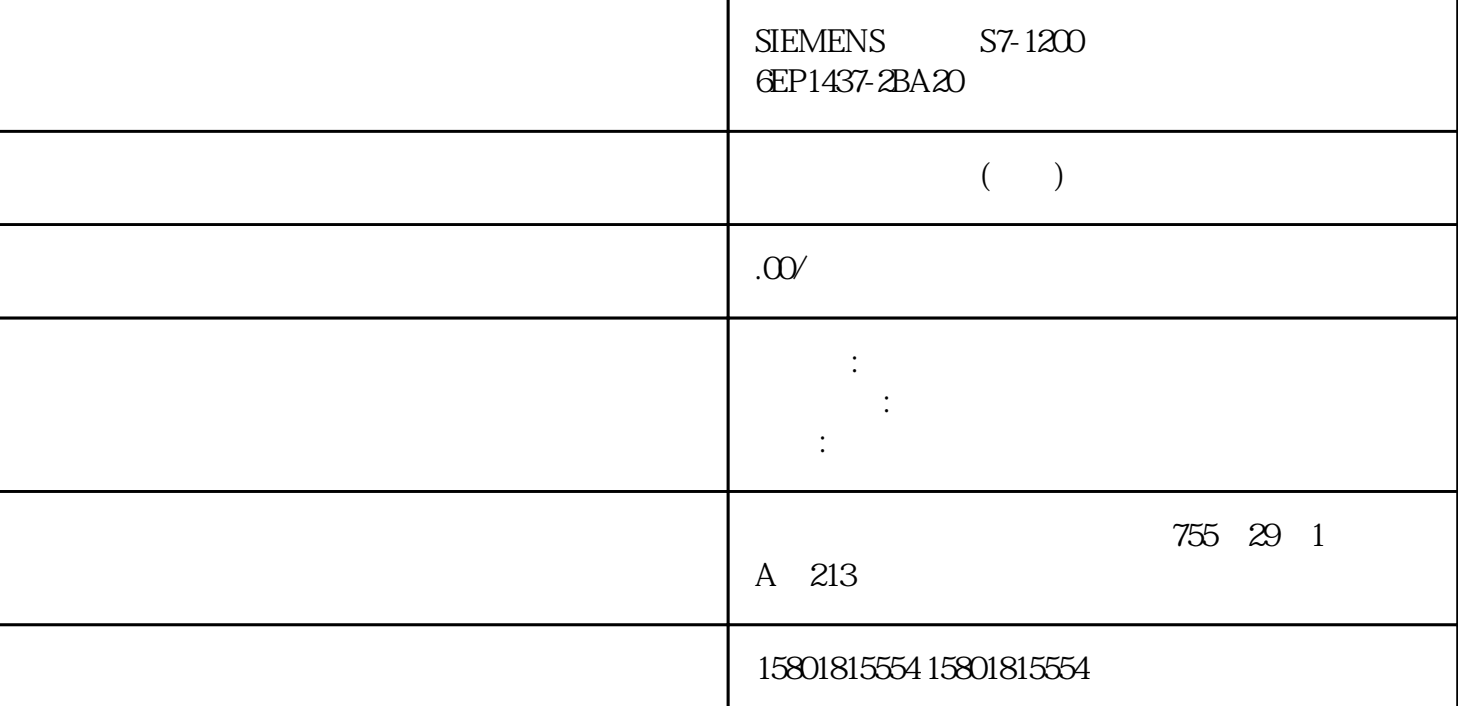

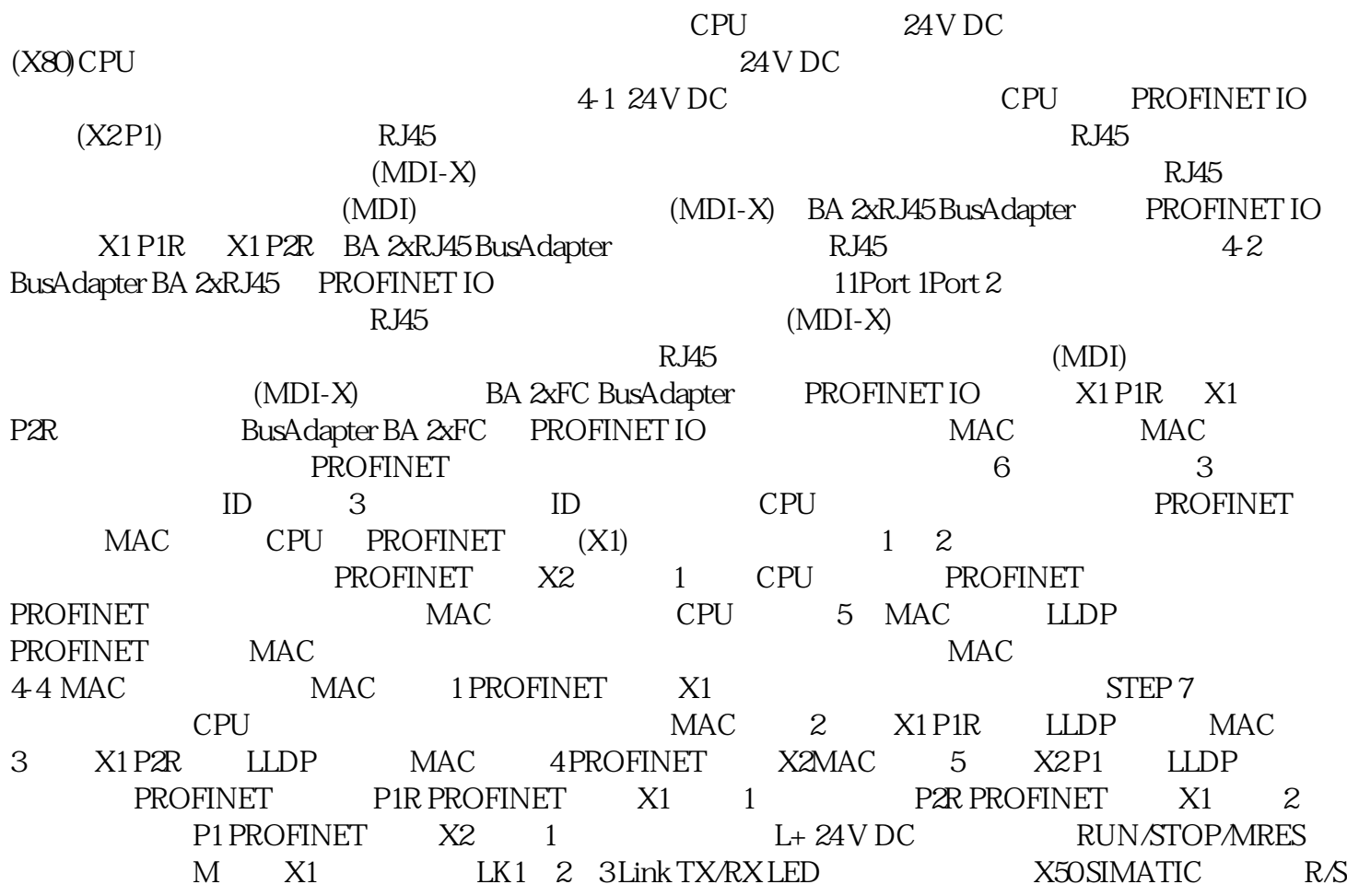

RUN/STOP LED / X80 24 V DC ER ERROR LED MT MAINT LED PWR POWER LED CPU CPU  $\sim$   $\sim$   $\sim$  STEP 7 CPU LED LED CPU BA 2xRJ45 BusAdapter LED RUN/STOP LED LED / ERROR LED LED MAINT LED LED X1 P1 X1 P2 LINK LED BusAdapter LED POWER LED LED X2P1<br>
O CPU LED POWER RUN/STOP ERROR MAINT LED LINK LED CPU LED POWER RUN/STOP ERROR MAINT LED CPU (PWR) LED 3 LED POWER RUN/STOP ERROR MAINT LED 指示灯各种颜色组合的含义。LINK LED 指示灯的含义每个端口都有相应的 LINK LED LK1 LK2 LK3 CPU "LED " 5-2 LED LINK LED LED PROFINET PROFINET ender the PROFINET that the state of the state  $\mu$ 连接。LED 指示灯绿色闪烁正在执行"LED 指示灯闪烁测试"。LED 指示灯呈绿色点亮PROFINET PROFINET "LED" "LED" "LED" CPU LED " " " " S7-1500 CPU LINK RX/TX<br>TED " LED" STEP 7  $LED$  "LED" STEP 7  $\sqrt{a}$ , the contract of the contract of the contract of the contract of the contract of the contract of the contract of the contract of the contract of the contract of the contract of the contract of the contract of the contrac , the state of the Siemens of the Siemens of Siemens  $\sim$  Siemens  $S$ iemens  $S$ iemens  $"E T 200SP$  I/O  $"$ 充。本手册中介绍了与系统相关的各种功能。本产品手册和系统/功能手册中包含的信息旨在帮助您正确 使用 CPU 1515SP PC (F)。需要的基本知识本系统只能由有资质的员工进行操作和使用。需要具备以下知识:● SIMATIC ET 200SP STEP 7 57-1500 WinCC Runtime Advanced PC PC PC Windows Embedded Standard 7  $ET 200SP$  WES7 E 32 位 4GB RAM系统版本WES7 P 64 位 4GB RAMCPU 1515SP PC 6ES7677-2AA31-0EB0 6ES7677-2AA41-0FB0CPU 1515SP PC + HMI 128PT -- 6ES7677-2AA41-0FK0CPU 1515SP PC + HMI 512PT -- 6ES7677-2AA41-0FL0CPU 1515SP PC + HMI 2048PT -- 6ES7677-2AA41-0FM0CPU 1515SP PC F 6ES7677-2FA31-0EB0 6ES7677-2FA41-0FB0CPU 1515SP PC F + HMI 128PT -- 6ES7677-2FA41-0FK0CPU 1515SP PC F + HMI 512PT -- 6ES7677-2FA41-0FL0CPU 1515SP PC F + HMI 2048PT -- 6ES7677-2FA41-0FM0CPU 1515SP PC CFast 6ES7677-2AA40-0AA0 STEP 7 " STEP 7" "STEP 7 (TIAPortal)" CPU 1515SP PC (F)6 (6/2017, A5E32701813-AC Siemens

 $S$ iemens  $S$ iemens  $S$ 

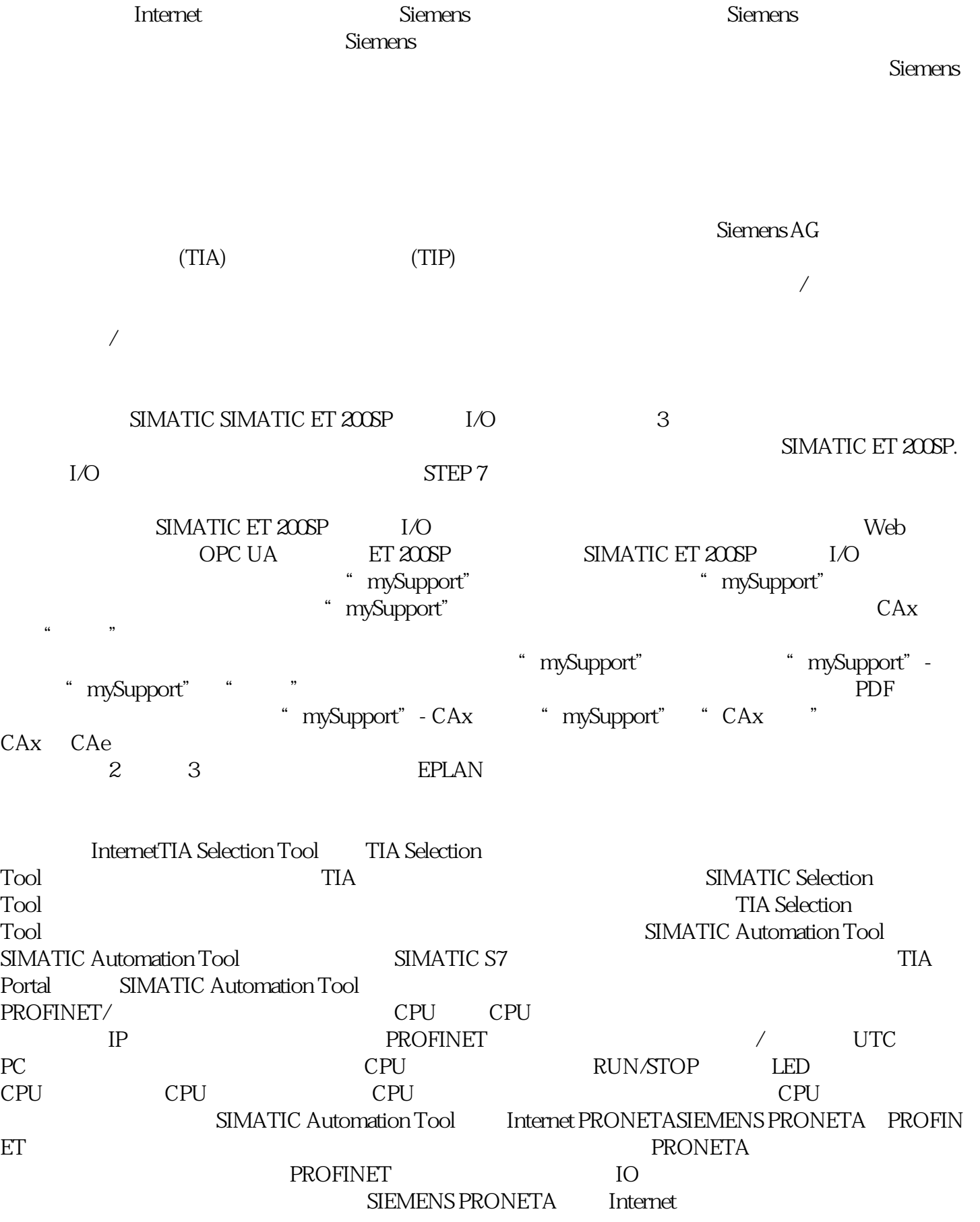